### BERGISCHE UNIVERSITÄT WUPPERTAL

### **Versuch M1**

## **Harmonische Schwingungen Das Physikalische Pendel**

## **I. Zielsetzung des Versuchs**

In diesem Versuch sollen Sie die Eigenschaften des physikalischen Pendels untersuchen. Dazu messen Sie die Schwingungsdauer  $T$  in Abhängigkeit von der Massenverteilung des Pendels und dem maximalen Auslenkwinkel  $\phi_0$ . Charakteristische Größen für die Massenverteilung sind das Trägheitsmoment  $\theta$  und die Richtgröße D.

Weiterhin sollen Sie sich darüber klar werden, warum man das physikalische Pendel bei kleinen Auslenkwinkeln durch den harmonischen Oszillator annahern kann. ¨

## **II. Vorkenntnisse**

#### a) **allgemeine Vorkenntnisse**:

Harmonischer Oszillator mit seiner Schwingungsgleichung und deren Lösung, gedämpfte Schwingungen, Güte.

Dynamik eines starren Körpers: Pendelbewegung, Trägheitsmoment, Steinerscher Satz.

#### **Literatur:**

Jedes Lehrbuch der Physik: z. B.: Alonso-Finn, Band 1; Berkeley, Band 1; Bergmann-Schäfer, Band 1; Gerthsen.

b) **spezielle Literatur zum Versuch**: Westphal, Physikalisches Praktikum, Aufgabe 9

#### c) **Fehlerrechnung**:

Westphal, Physikalisches Praktikum, Kap. 8, 9, 10

9.05

### **III. Theorie zum Versuch**

a) Die Bewegung eines physikalischen Pendels wird beschrieben durch die Differentialgleichung

$$
\frac{d^2\phi}{dt^2} + \frac{mgs}{\theta}\sin\phi = 0\tag{1}
$$

(Herleitung?)

 $\phi$  ist der Winkel, um den das Pendel aus der Ruhelage ausgelenkt ist

 $m$  ist die Ruhemasse des Pendels

g ist die Erdbeschleunigung

 $\theta$  ist das Trägheitsmoment des Pendels bezüglich dessen Drehachse s ist der Abstand des Schwerpunktes von der Drehachse

Für die Schwingungsdauer  $T$  folgt daraus nach längerer Rechnung:

$$
T = 2\pi \sqrt{\frac{\theta}{mgs}} \left( 1 + \frac{1}{4} \sin^2 \frac{\phi_0}{2} + \frac{9}{64} \sin^4 \frac{\phi_0}{2} + \ldots \right)
$$
 (2)

 $\phi_0$  ist der Winkel, um den das Pendel maximal ausgelenkt ist. Das diese Gleichung recht schwierig zu finden ist, benutzt man für kleine Winkel die folgende Näherung:

$$
\sin \phi = \phi \tag{3}
$$

(3) in (1) eingesetzt, fuhrt zu der Schwingungsgleichung des harmonischen ¨ **Oszillators** 

$$
\frac{d^2\phi}{dt^2} + \frac{mgs}{\theta}\phi = 0\tag{4}
$$

Dies ist eine lineare Differentialgleichung, die sich mit dem Ansatz

$$
\phi = A \sin \omega t \tag{5}
$$

leicht lösen läßt. Für die Schwingungsdauer  $T$  erhält man:

$$
T = 2\pi \sqrt{\frac{\theta}{mgs}} = 2\pi \sqrt{\frac{\theta}{D}}
$$
 (6)

 $D = mgs$ : Richtmoment

Der Fehler, den man macht, wenn man mit Gl. (6) rechnet, beträgt bei

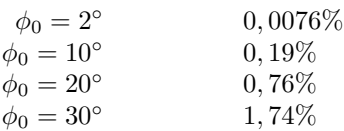

b) Für das Trägheitsmoment eines homogenen Zylinders der Masse  $M$  bezüglich einer Achse A, die senkrecht zur Symetrieachse und durch den mittelpunkt des Zylinders geht, gilt:

$$
\theta_A = \frac{M}{4} \left( \frac{h^2}{3} + r_0^2 \right) \tag{7}
$$

 $h$  ist die Höhe des Zylinders  $r_0$  ist der Radius des Zylinders

Trägheitsmomente bezüglich Achsen, die parallel zu der oben genannten Achse  $A$ verlaufen, berechnen sich nach dem Steinerschen Satz:

$$
\theta = \theta_A + MR^2 \tag{8}
$$

wobei R der Abstand der Achsen ist (siehe Anhang).

## **IV. Versuchsdurchfuhrung ¨**

Es steht Ihnen zum Experimentieren eine Pendelstange zur Verfugung, auf die wahlweise ¨ bis zu drei zylindrische Gewichte aufgeschoben und befestigt werden können und zwar sowohl oberhalb wie unterhalb der Drehachse. Die Schwingungsdauer des Pendels kann mit einer elektrischen Hand-Stoppuhr gemessen werden.

1 Zeigen Sie, daß das Quadrat der Schwingungsdauer T eines physikalischen Pendels proportional zum Trägheitsmoment  $\theta$  und umgekehrt zu proportional zum Richtmoment  $D$  ist:

$$
T^2 \sim \frac{\theta}{D} \tag{9}
$$

Messen Sie dazu die Schwingungsdauer T

a) in Abhängigkeit vom Trägheitsmoment bei konstantem Richtmoment  $D$ 

#### **Versuchsaufbau:**

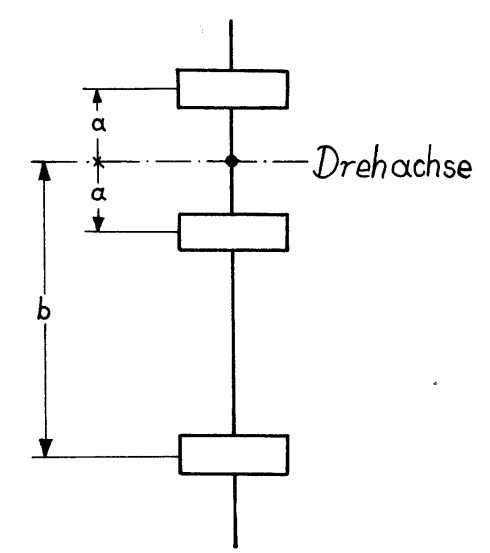

Messen Sie  $T$  in Abhängigkeit von  $a$  bei konstantem  $b$  und tragen Sie in einem Diagramm  $T^2$  gegen  $a^2$  auf. warum liefert das die gleiche Abhängigkeit wie oben beschrieben?

- b) in Abhängigkeit vom Richtmoment D bei konstantem Trägheitsmoment  $\theta$ . Überlegen Sie sich analog zu Teilaufgabe a) einen Versuchsaufbau für b). (4 Meßwerte). Tragen Sie in einem Diagramm  $T^2$  gegen  $\frac{1}{s}$  auf, wenn s der Abstand der Drehachse vom Schwerpunkt des Pendels ist. Warum ist es sinnvoll,  $T^2$  gegen  $\frac{1}{s}$  und nicht etwa  $\hat{T}$  gegen s aufzutragen? (Fehlerrechnung siehe Teil V.)
- $|2|$  Messen Sie die Schwingungsdauer T in Abhängigkeit von der maximalen Auslenkung  $\phi_0$  des Pendels (siehe Gl.(2)), und tragen Sie T gegen sin<sup>2</sup> auf.(Die Versuchsdaten benötigen Sie für Aufgabe  $\boxed{4}$ . (Fehlerbetrachtung siehe Teil V.).
- 3 Messen Sie die Schwingungsdauer des Stabes allein und bestimmen Sie daraus nach Gl. (6) das Trägheitsmoment des Stabes ( $g = 9, 81 \frac{m}{s^2}$ ). Vergleichen Sie diesen experimentellen Wert mit dem nach Gl. (7) und (8) theoretisch berechneten.
- 4 Berechnen Sie das Gesamtträgheitsmoment der Meßanordnung aus [2] aus den Einzelträgheitsmomenten des Stabes und der Zylinder. Bestimmen Sie damit die Erdbeschleunigung q nach Gl. (6), indem Sie für die Schwingungsdauer T den aus dem Diagramm der Meßreihe  $|2|$  extrapolierten Wert für  $\phi_0 = 0$  (warum?) einsetzen.

## **V. Fehlerrechnung**

In einem physikalischen Experiment hat man es immer mit mehreren, verschiedenen Fehlerquellen zu tun. Um den Fehler einer Messung quantitativ behandeln zu können, muß man die verschiedenartigen Auswirkungen der Fehlerquellen auf das Experiment untersuchen. Die Messung von T wird in diesem Experiment z.B. durch folgende Fehlerquellen beeinflußt: Reibungswiderstand, Ablesegenauigkeit, max. Auslenkwinkel  $\phi_0$ . Überlegen Sie sich während der Versuchsdurchführung, ob noch weitere Fehlerquellen die Messung merklich beeinflussen.

Die Auswirkungen des maximalen Auslenkwinkels  $\phi_0$ , untersuchen Sie im 2. Teil des Versuchsprogrammes. Der Einfluß der Reibung kann bei der vorhandenen Versuchsanordnung vernachlässigt werden. Schätzen Sie die Ablesegenauigkeit der Uhr ab! Der Einfluß auf die Messung von  $T$  kann dadurch verringert werden, indem Sie über 10 Perioden messen und diesen Wert durch 10 dividieren. Fuhren Sie diese Messung 3x durch und ¨ bestimmen Sie den Mittelwert  $\overline{T}$ , den mittleren Fehler der Einzelwerte und den Fehler des Mittelwertes  $\Delta \overline{T}$ . Mit  $\Delta \overline{T}$  haben Sie einen Fehler von  $\overline{T}$ , den Sie im Diagramm als Fehlerbalken eintragen sollen:

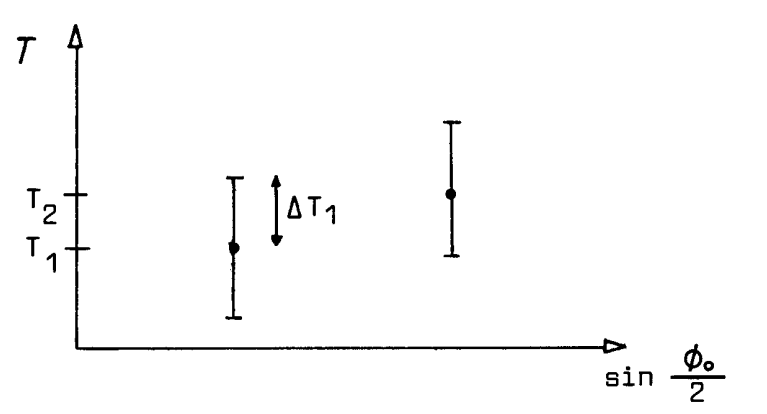

Wie Sie später bei der Behandlung der Fehlerfortpflanzung lernen werden, ist der Fehler von  $T^2$ :

$$
\Delta(T^2) = 2(\Delta \overline{T}) \overline{T}
$$
 (10)

Durch Ihre Meßpunkte legen Sie nach Augenmaß eine Gerade.

# **Anhang A**

Geräteliste: 1 Stange mit Aufhängung 3 gleiche Zylinder

1 Stoppuhr

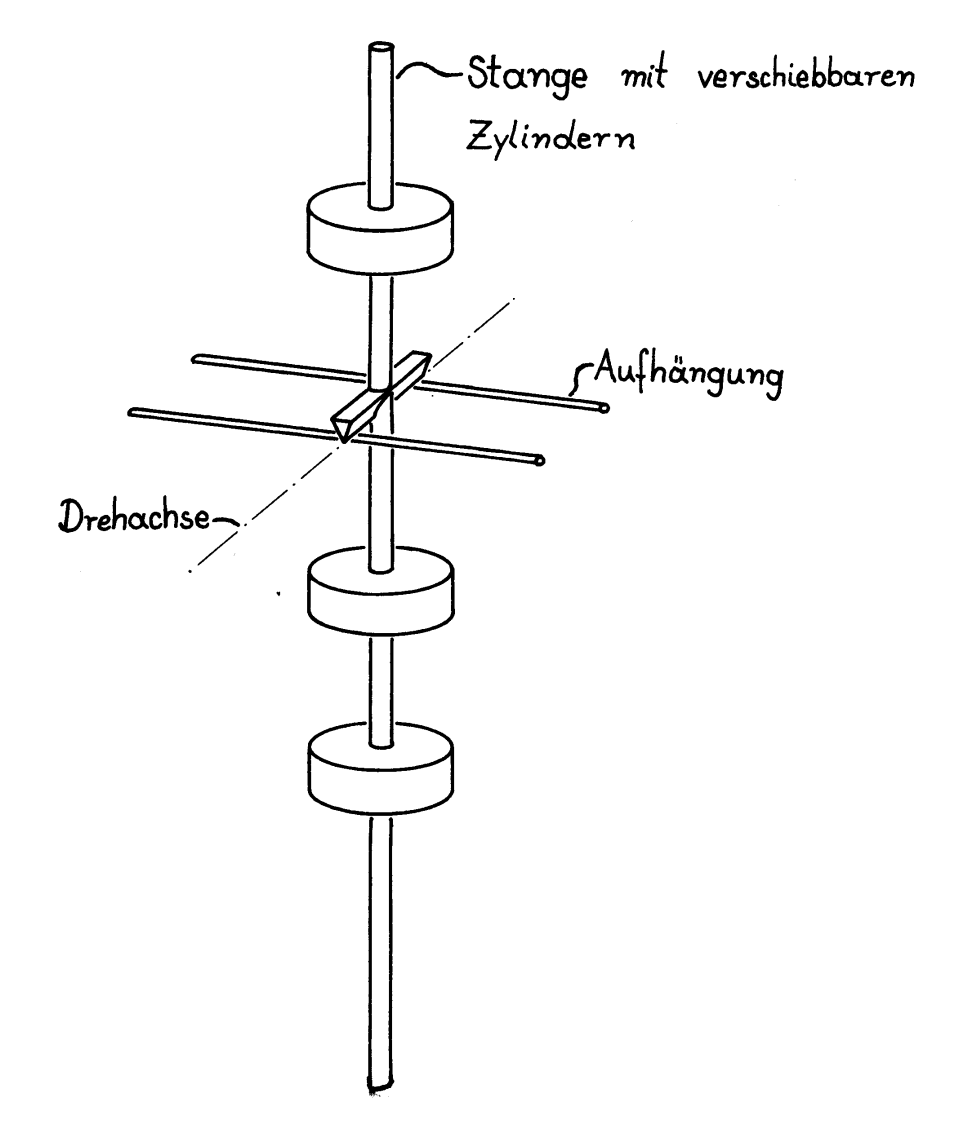

## **Anhang B**

Mathematischer Anhang (nur für Interessierte, kein Lernstoff !) **Beispiel der Berechnung eines Tragheitsmomentes ¨**

Es soll das Trägheitsmoment eines homogenen Zylinders der Masse  $M$  bezüglich einer Achse A senkrecht zur Zylinderachse berechnet werden.

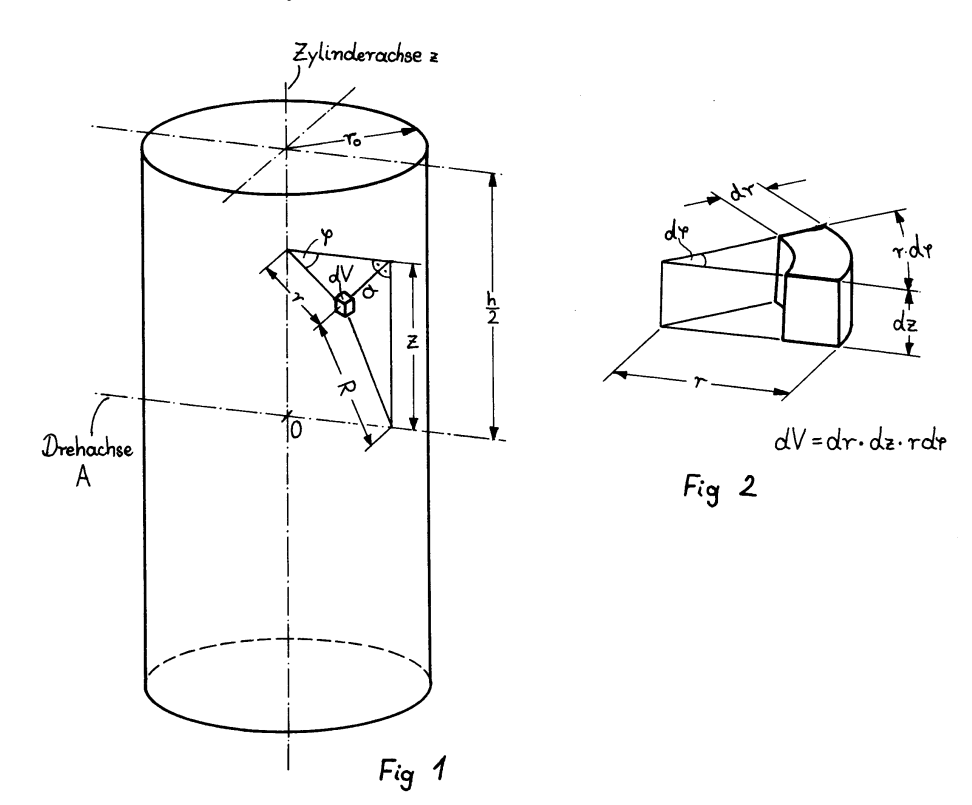

Für einen Massenpunkt ist das Trägheitsmoment definiert als

$$
\theta = mR^2 \tag{11}
$$

(m= Masse, R= Abstand des Massenpunktes von der Drehachse).

Für einen ausgedehnten Körper muß man zum Integral übergehen und schreiben

$$
\theta = \int dmR^2 \tag{12}
$$

Wegen  $m = \rho V$  (Dichte  $\rho = \text{const.}$ ) ist  $dm = \rho dV$ , also

$$
\theta = \varrho \int dV R^2 \tag{13}
$$

wobei über das ganze Volumen des Zylinders integriert wird. In den (aus Symmetriegründen zweckmäßigsten) Zylinderkoordinaten ist das "kleine Volumenelement "dV (siehe Fig. 2):  $dV = dr dz r d\varphi$  und somit

$$
\theta = \varrho \int dr \, dz \, r \, d\varphi \, R^2 \tag{14}
$$

Dieses "Volumenintegral "wird berechnet, indem man über jede Variable einzeln<br>integrische Die Integrationsgruppe schäft ware von den Forme des Kärmense integriert. Die Integrationsgrenze erhält man aus der Form des Körpers:

$$
\theta = \varrho \int_0^{r_0} dr \, r \int_{-\frac{R}{2}}^{\frac{R}{2}} dz \int_0^{2\pi} d\varphi R^2 \tag{15}
$$

Aus Fig. 1 liest man ab:

$$
a = r \sin \varphi, \qquad R^2 = z^2 + a^2 = z^2 + r^2 \sin^2 \varphi \tag{16}
$$

Damit ist

$$
\theta = \varrho \int_0^{r_0} dr \, r \int_{-\frac{R}{2}}^{\frac{R}{2}} dz \int_0^{2\pi} d\varphi (z^2 + r^2 \sin^2 \varphi) \tag{17}
$$

$$
\theta = \varrho \int_0^{r_0} dr \, r \int_{-\frac{R}{2}}^{\frac{R}{2}} dz \, z^2 \int_0^{2\pi} d\varphi + \varrho \int_0^{r_0} dr \, r^3 \int_{-\frac{R}{2}}^{\frac{R}{2}} dz \int_0^{2\pi} d\varphi \sin^2 \varphi \tag{18}
$$

Dieses sind elementare Integrale und unter Berücksichtigung, daß

$$
\int_0^{2\pi} d\varphi \sin^2 \varphi = \pi \tag{19}
$$

erhält man:

$$
\theta = \varrho \int_0^{r_0} dr \, r \int_{-\frac{R}{2}}^{\frac{R}{2}} dz \, z^2 (2\pi) + \varrho \int_0^{r_0} dr \, r^3 \int_{-\frac{R}{2}}^{\frac{R}{2}} dz(\pi) \tag{20}
$$

$$
\theta = 2\pi \varrho \int_0^{r_0} dr \ r(\frac{1}{3}\frac{h^3}{4}) + \pi \sigma \int_0^{r_0} dr \ r^3(h) \tag{21}
$$

$$
\theta = 2\pi \frac{h^3}{12} \varrho \left(\frac{1}{2}r^2\right) + \pi h \varrho \left(\frac{1}{4}r^4\right) \tag{22}
$$

$$
\theta = \frac{\pi r^2 h \varrho}{4} (\frac{h^2}{3} + r^2)
$$
 (23)

Da ( $\pi r^2 h \varrho$ ) die Masse M des Zylinders ist, ergibt sich die Endformel für das Trägheitsmoment:

$$
\theta = \frac{M}{4} \left( \frac{h^2}{3} + r_0^2 \right) \tag{24}
$$

Universität Wuppertal fr/pk 9.04 TEX: 14. September 2005